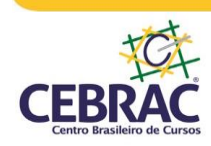

## **PROJETO APRENDIZ**

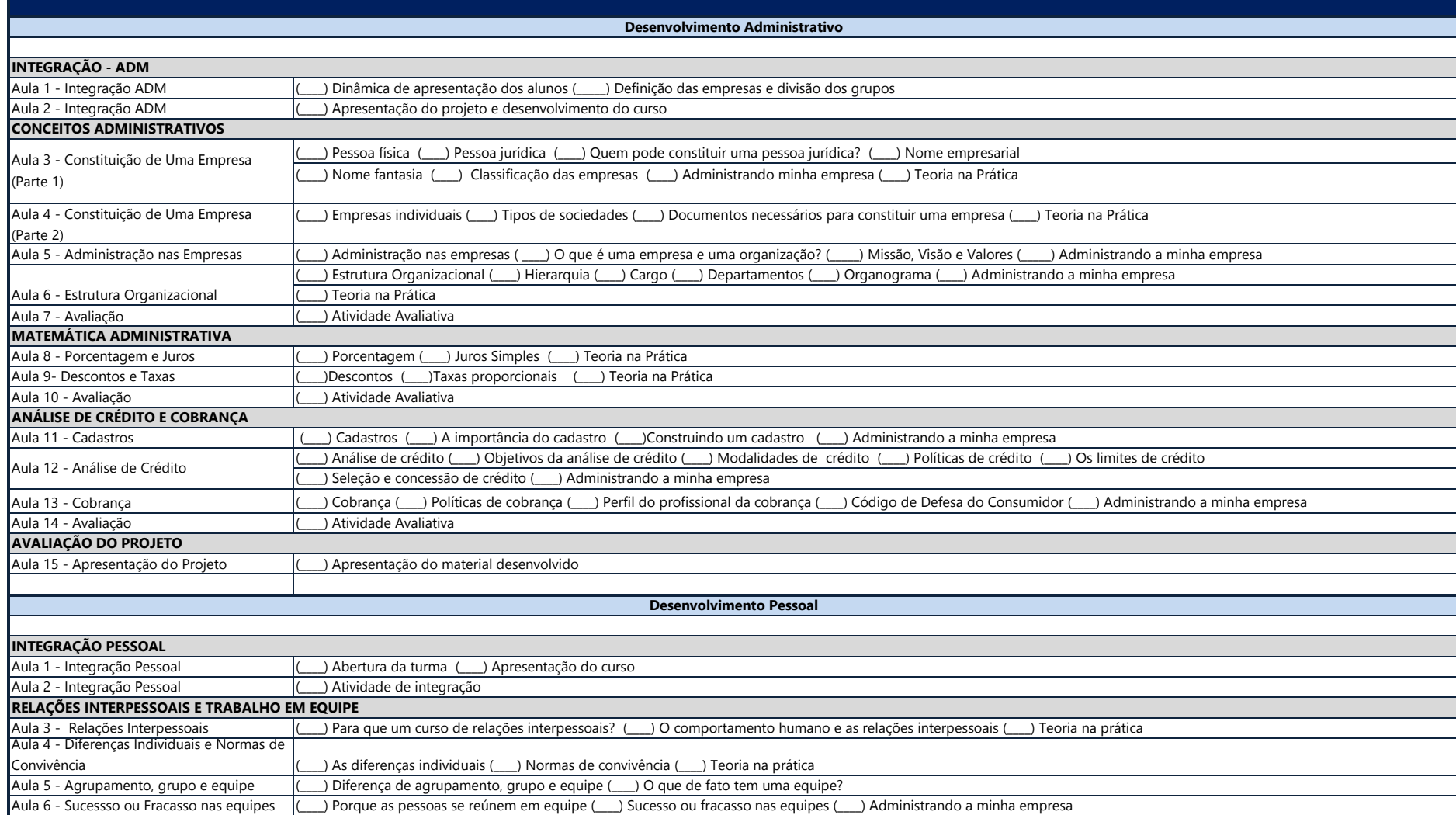

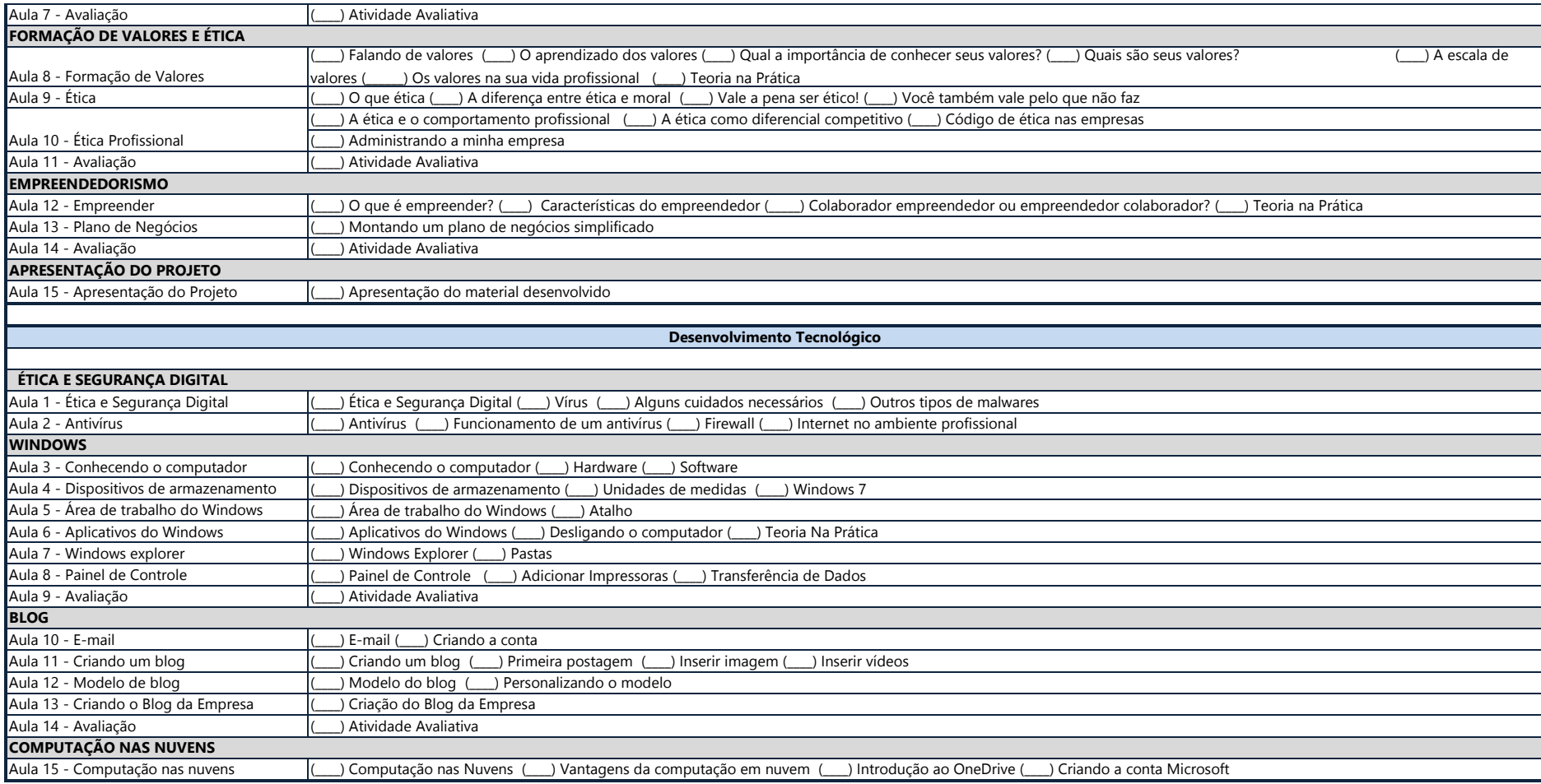